### Prot. 6514 del 20-12-2023

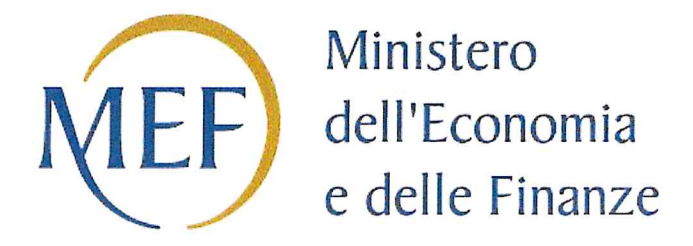

# **SCHEDE DI RILEVAZIONE PER LA REVISIONE PERIODICA DELLE PARTECIPAZIONI** da approvarsi entro il 31/12/2023 (Art. 20, c. 1, TUSP)

## Dati relativi alle partecipazioni detenute al 31/12/2022

SCHEDA REVISIONE PERIODICA DELLE PARTECIPAZIONI DETENUTE AL 31/12/2022

#### DATI ANAGRAFICI DELLA PARTECIPATA

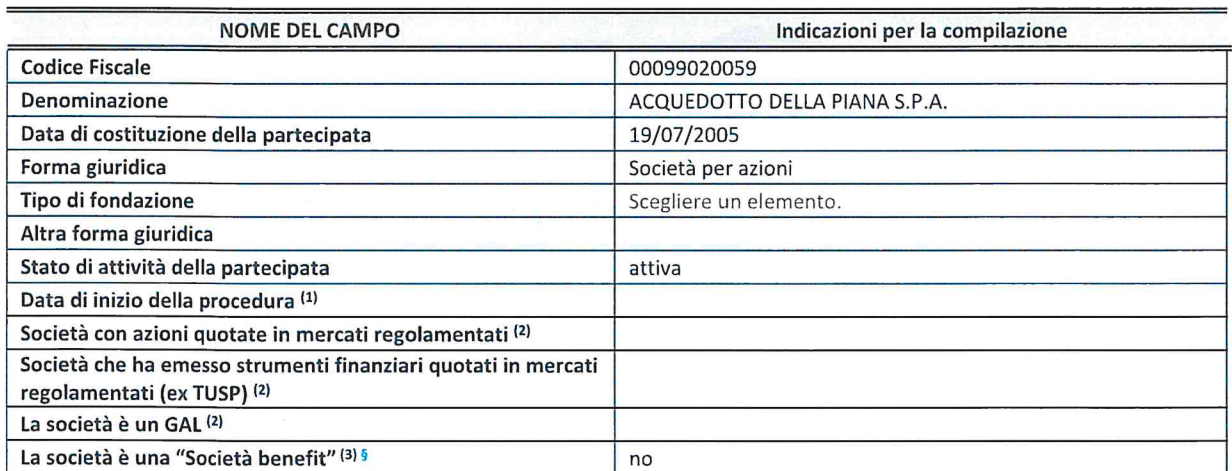

(1) Compilare solo se nel campo "stato di attivita della partecipata" é stato indicato che sono in corso procedure di Iiquidazione oppure procedure concorsuali.

(2) Nell'applicativo le società con azioni quotate e quelle emittenti strumenti finanziari quotati in mercati regolamentati ("società quotate ex TUSP") <sup>e</sup> i Gruppi di Azione Locale (GAL) sono individuati mediante elenchi ufficiali.

<sup>(3)</sup> La "società benefit" è una società che nell'esercizio di una attività economica persegue, oltre allo scopo di dividerne gli utili, una o più finalità di beneficio comune e opera in modo responsabile, sostenibile e trasparente nei confronti di persone, comunità, territori e ambiente, beni ed attività culturali e sociali, enti e associazioni ed altri portatori di interesse. Tali finalità devono essere indicate specificatamente nell'oggetto sociale della società. La "società benefit" redige annualmente una relazione concernente il perseguimento del beneficio comune, da allegare al bilancio societario <sup>e</sup> da pubblicare nel proprio sito Internet (cfr. art. 1, commi <sup>376</sup> — 384, L. n. 208/2015).

§ Nuovo campo rispetto alla rilevazione precedente.

#### SEDE LEGALE DELLA PARTECIPATA

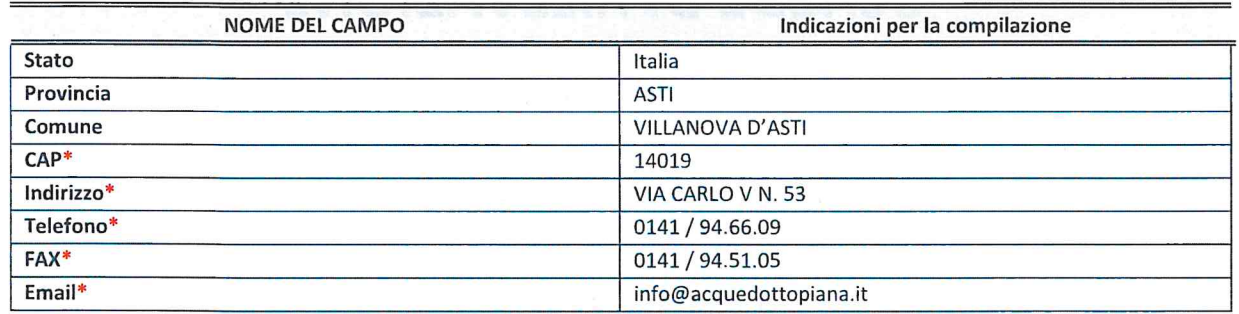

\*campo con compilazione facoltativa

#### SETTORE DI ATTIVITÀ DELLA PARTECIPATA

Indicare il settore ATECO rappresentativo dell'attività svolta. Nel caso in cui i settori siano più di uno, indicarli in ordine decrescente di importanza.

La lista dei codici Ateco é disponibile al link:

https://www.istat.it/it/files//2022/03/Struttura-ATECO-2007-aggiornamento-2022.xlsx

Per approfondimenti sui codici Ateco si rimanda al link:

https://www.istat.it/it/archivio/17888

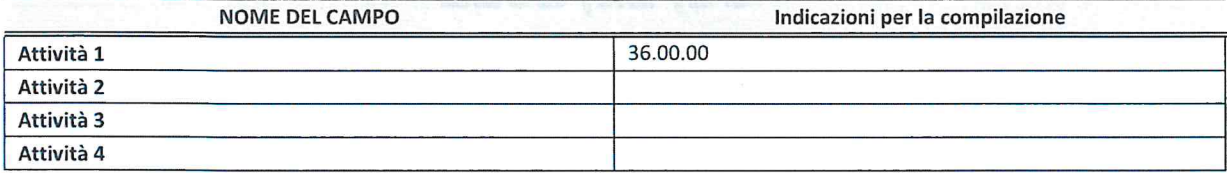

#### ULTERIORI INFORMAZIONI SULLA PARTECIPATA

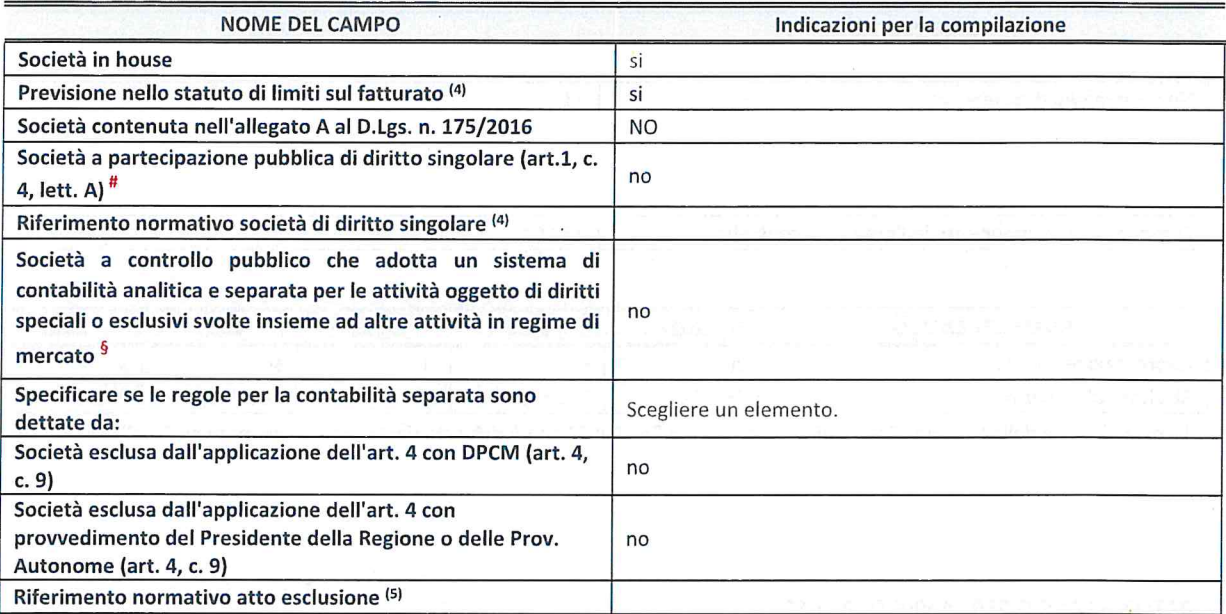

\* La compilazione della Sezione "Ulteriori Informazioni sulla partecipata" non é richiesta per "societa quotate ex TUSP", se la societa é un GAL oppure se lo stato di attivita della societa é "in liquidazione" 0 "soggetta <sup>a</sup> procedure concorsuali".

(4) Compilare il campo solo se nel campo precedente é stato scelto "si"

(5) Compilare il campo solo se in uno dei campi precedenti é stato scelto "si"

# Per la nozione giuridica di "società a partecipazione pubblica di diritto singolare" di cui all'art. 1, comma 4, del TUSP, si veda l'orientamento della Struttura di monitoraggio disponibile sul sito del Ministero dell'Economia e delle Finanze al seguente link: https://www.dt.mef.gov.it//export/sites/sitodt/modules/documenti it/patrimonio pubblico/patrimonio pa/Orientamento del 1

8 novembre 2019 xSocietx <sup>a</sup> partecipazione pubblica di diritto singolarex .pdf

 $5$  Occorre selezionare "SI" se la società è a controllo pubblico (esercitato da una o più pubbliche amministrazioni congiuntamente), svolge attività economiche protette da diritti speciali o esclusivi, insieme con altre attività svolte in regime di economia di mercato ed ha adottato un sistema di contabilità analitica e separata secondo le indicazioni dettate dal MEF con la direttiva del 9 settembre 2019 (ai sensi del de|l'art.6, c.1, TUSP) ovvero secondo le indicazioni dettate da|l'Autorita di settore. Si ricorda che per diritti esclusivi <sup>o</sup> speciali si intendono i diritti concessi da un'autorita competente mediante una disposizione legislativa <sup>o</sup> regolamentare <sup>o</sup> disposizione amministrativa pubblicata, avente |'effetto di riservare, rispettivamente, <sup>a</sup> uno <sup>o</sup> piu operatori economici l'esercizio di un'attivita <sup>e</sup> di incidere sostanzialmente sulla capacita di altri operatori economici di esercitare tale attivita.

#### DATI DI BILANCIO PER LA VERIFICA TUSP

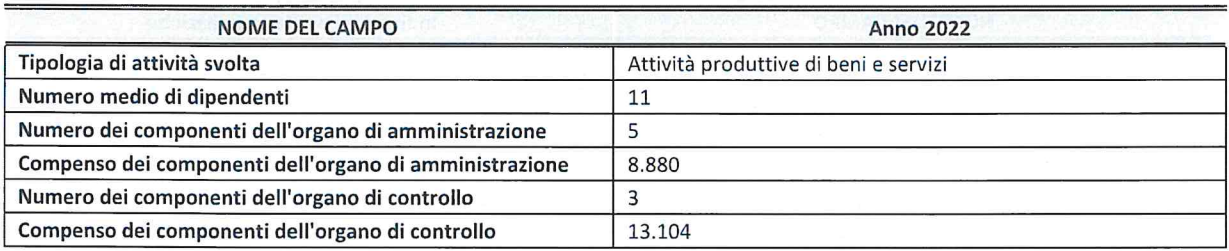

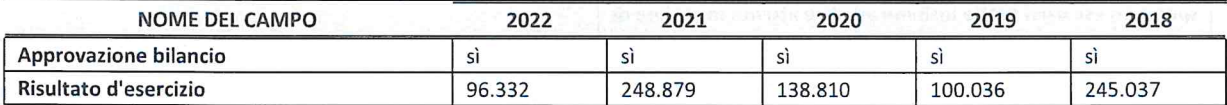

\* La compilazione della Sezione "Dati di bilancio per la verifica TUSP" non <sup>e</sup> richiesta per le "societa quotate ex TUSP", se lo stato di attività della società è "in liquidazione" o "soggetta a procedure concorsuali".

ATTENZIONE: l'applicativo richiede la compilazione esclusivamente di una delle seguenti quattro sotto-sezioni di "DATl DI BILANCIO PER LA VERIFICA TUSP".

#### 1. Attivita produttive di beni <sup>e</sup> servizi <sup>o</sup> Distretti tecnologici

Compilare la seguente sotto-sezione se la "Tipologia di attività svolta" dalla partecipata è: "Attività produttive di beni e servizi" o "Attività di promozione e sviluppo di progetti di ricerca finanziati (Distretti tecnologici)".

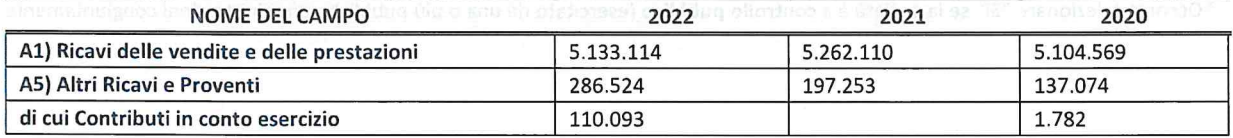

#### 2. Attività di Holding

Compilare la seguente sotto-sezione se la "Tipologia di attività svolta" dalla partecipata è: "Attività consistenti nell'assunzione di partecipazioni in società esercenti attività diverse da quella creditizia e finanziaria (Holding)".

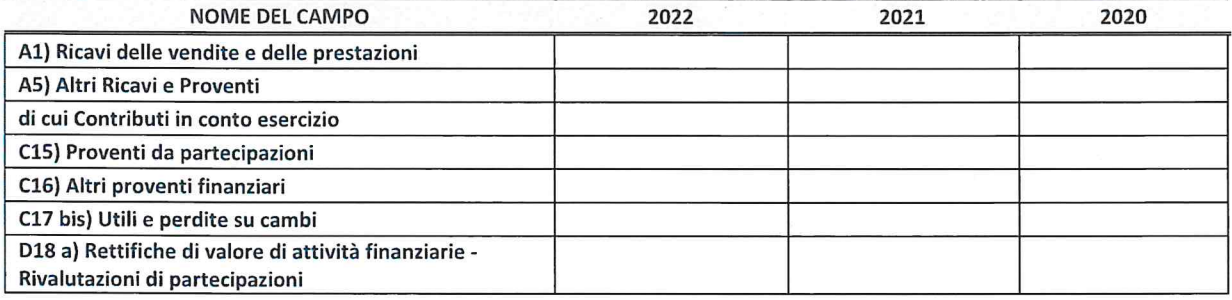

#### 3. Attivita bancarie e finanziarie

Compilare la seguente sotto-sezione se la "Tipologia di attività svolta" dalla partecipata è: "Attività bancarie e finanziarie".

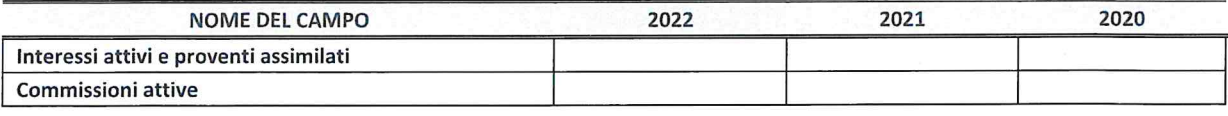

#### 4. Attività assicurative

Compilare la seguente sotto-sezione se la "Tipologia di attività svolta" dalla partecipata è: "Attività assicurative".

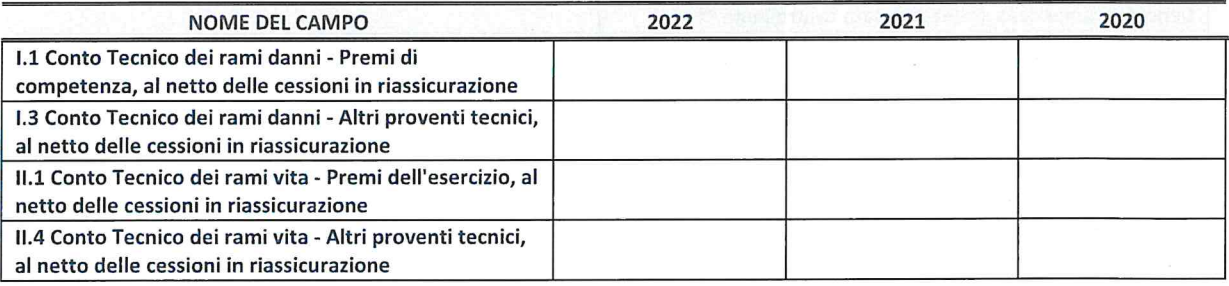

#### QUOTA DI POSSESSO (quota diretta e/0 indiretta)

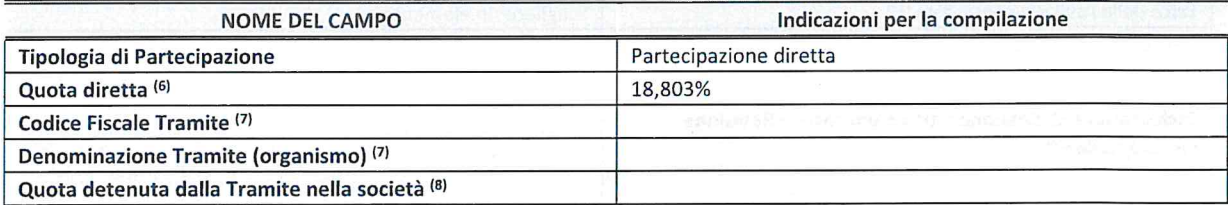

(6) Se la partecipazione é diretta 0 sia diretta che indiretta, inserire la quota detenuta direttamente dall'Amministrazione nella società.

(7) Compilare se per "Tipologia di Partecipazione" <sup>e</sup> stato indicato "Partecipazione lndiretta" <sup>o</sup> "Partecipazione diretta <sup>e</sup> indiretta". Inserire CF e denominazione dell'ultima "tramite" attraverso la quale la società è indirettamente partecipata dall'Amministrazione.

(8) lnserire la quota di partecipazione che la "tramite" detiene nella societa.

#### QUOTA DI POSSESSO — TIPO DI CONTROLLO

Indicare il tipo di controllo\* esercitato dall'Amministrazione sulla partecipata. Ai fini del controllo è necessario tener conto, oltre che della quota diretta, anche di eventuali quote indirette detenute da|l'Amministrazione nella partecipata. Nel caso di società partecipata indirettamente, in via generale, inserire il tipo di controllo esercitato dall'Amministrazione sulla "tramite".

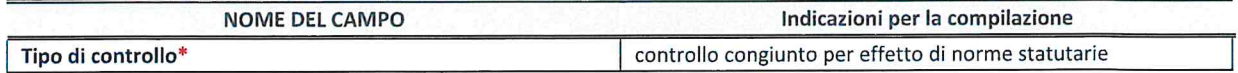

\*Per la definizione di controllo si rinvia all'atto di orientamento del 15 febbraio 2018 emanato della Struttura di indirizzo, monitoraggio e controllo sull'attuazione del TUSP e alla deliberazione della Corte dei conti, Sezioni riunite in sede di controllo, 20 giugno 2019, n. 11/SSRRCO/QMIG/19.

#### INFORMAZIONI ED ESITO PER LA RAZIONALIZZAZIONE

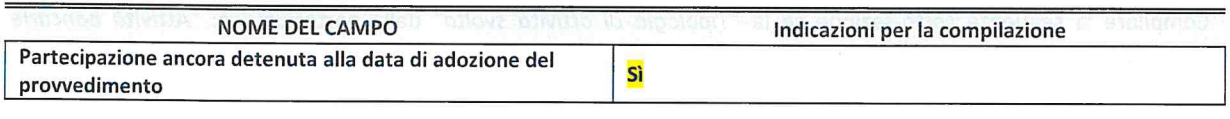

Sela partecipazione é ancora detenuta alla data di adozione del provvedimento continuare con la compilazione dei campi di seguito riportati. Altrimenti, se la partecipazione non é piu detenuta alla data di adozione del rovvedimento, deve essere compilata la scheda "Partecipazione non più detenuta" in base alla tipologia della razionalizzazione realizzata.

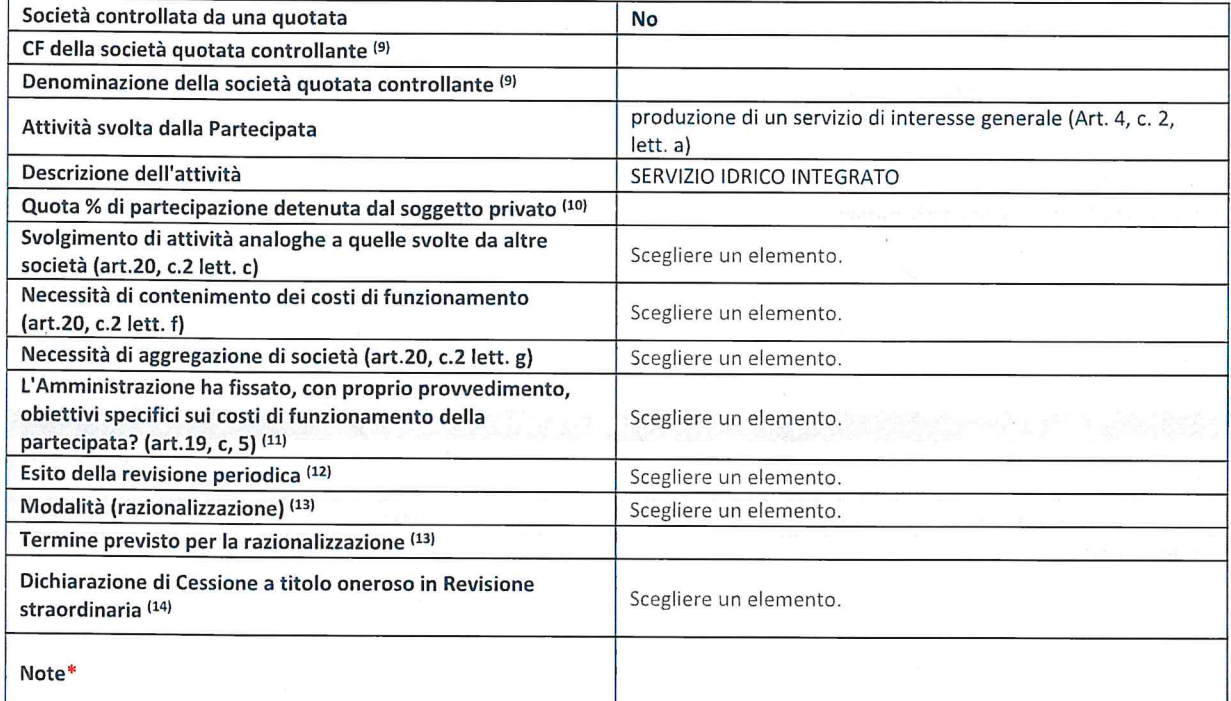

(9) Compilare il campo solo se nel campo "Società controllata da una quotata" è stato scelto "sì".

(1°) Compilare il campo se "Attivita svolta dalla Partecipata" precedentemente selezionata é "Realizzazione <sup>e</sup> gestione di opera pubblica ovvero organizzazione <sup>e</sup> gestione di servizio di interesse generale tramite PPP (Art.4, c.2, lett. c)".

(11) Compilare il campo se "Tipo di controllo" é stato selezionato elemento diverso da "nessuno".

<sup>(12)</sup> La compilazione del campo non è richiesta per le società in liquidazione, per quelle soggette a procedure concorsuali e per i GAL.

(13) Campo obbligatorio se per "Esito della revisione periodica" è stato selezionato "Razionalizzazione".

(14) Nel campo l'Amministrazione deve specificare se nel provvedimento di revisione straordinaria, adottato ai sensi de|l'art. 24 del TUSP, era stato indicato l'esito "Cessione a titolo oneroso". La compilazione non è richiesta se la società è in liquidazione, è soggetta a procedura concorsuale, è un GAL o nel caso in cui nel campo "Attività svolta dalla partecipata" sia stato selezionato "Coordinamento <sup>e</sup> attuazione patti territoriali <sup>e</sup> contratti d'area ex delibera CIPE 21/03/1997 (Art. 26, c.7) oppure "Gestione delle case da gioco - società già costituita e autorizzata alla data del 23/09/2016 (art. 26, c. 12 sexies)".

\*Campo con compilazione facoltativa.

Se la partecipazione non è più detenuta alla data di adozione del provvedimento, deve essere compilata, in base alla tipologia di operazione realizzata, una delle schede:

- 0 PARTECIPAZIONE NON PIU DETENUTA Alienazione della partecipazione
- PARTECIPAZIONE NON PIÙ DETENUTA Cessione della partecipazione a titolo gratuito
- · PARTECIPAZIONE NON PIÙ DETENUTA Recesso dalla società
- PARTECIPAZIONE NON PIÙ DETENUTA Scioglimento/Liquidazione della società
- PARTECIPAZIONE NON PIÙ DETENUTA Fusione della società (per unione o per incorporazione)

 $\langle \langle \Psi \rangle \rangle$ 

• PARTECIPAZIONE NON PIÙ DETENUTA - Trasformazione in forma non societaria

Per non appesantire il presente documento, le schede sopra elencate sono state inserite all'interno delle "Schede di rilevazione per la Relazione attuazione piano di razionalizzazione" <sup>a</sup> cui pertanto si rinvia.

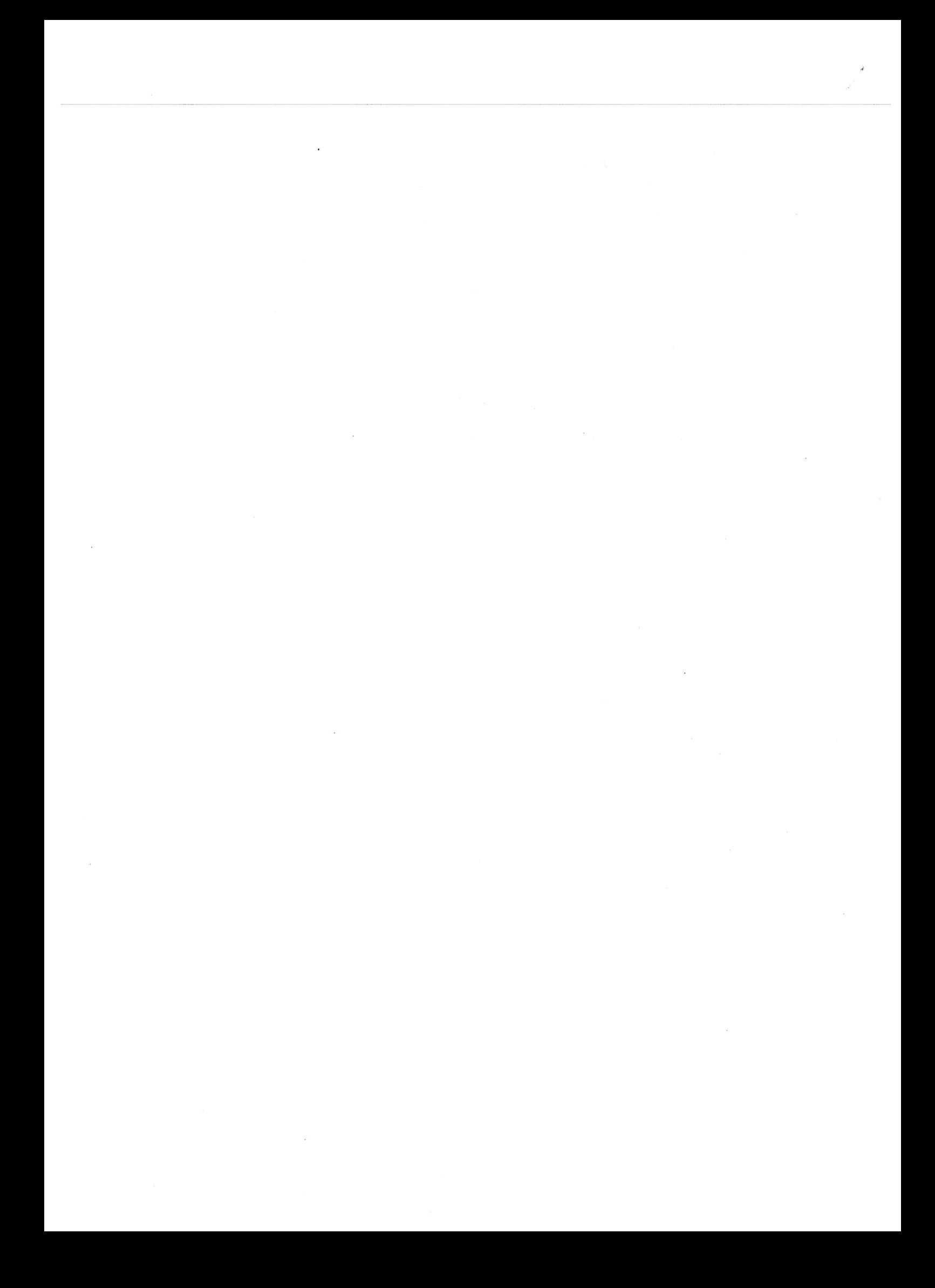

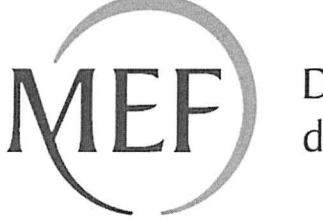

Dipartimento<br>del Tesoro

### **SCHEDE DI RILEVAZIONE**

### **PER LA**

## **REVISIONE PERIODICA DELLE PARTECIPAZIONI** da approvarsi entro il 31/12/2023

## (Art. 20, c. 1, TUSP)

## Dati relativi alle partecipazioni detenute al 31/12/2022

#### DATI ANAGRAFICI DELLA PARTECIPATA

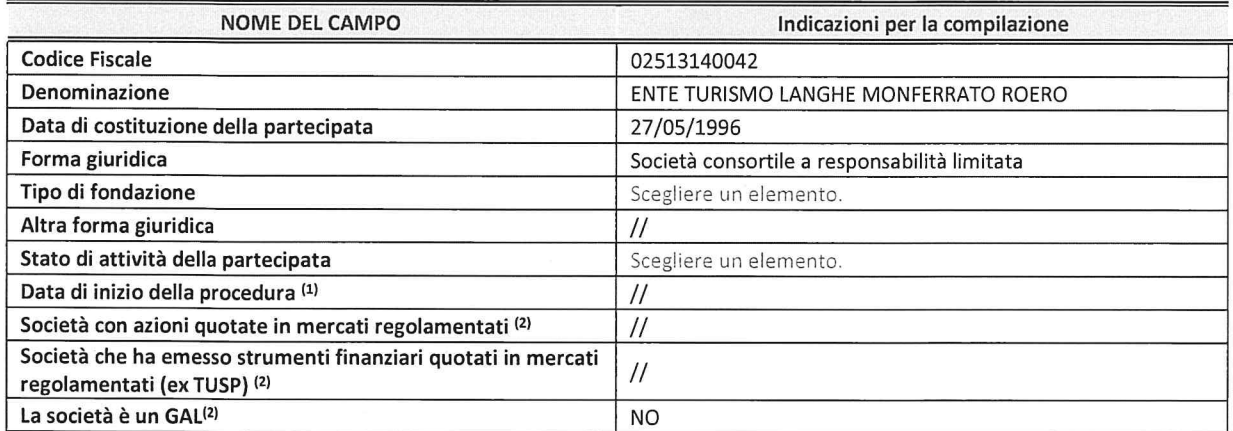

(1) Compilare solo se nel campo "stato di attivita della partecipata" <sup>e</sup> stato indicato che sono in corso procedure di liquidazione oppure procedure concorsuali.

(2) Nell'applicativo le società con azioni quotate e quelle emittenti strumenti finanziari quotati in mercati regolamentati ("società quotate ex TUSP") <sup>e</sup> i Gruppi di Azione Locale (GAL) sono individuati mediante elenchi ufficiali.

#### SEDE LEGALE DELLA PARTECIPATA

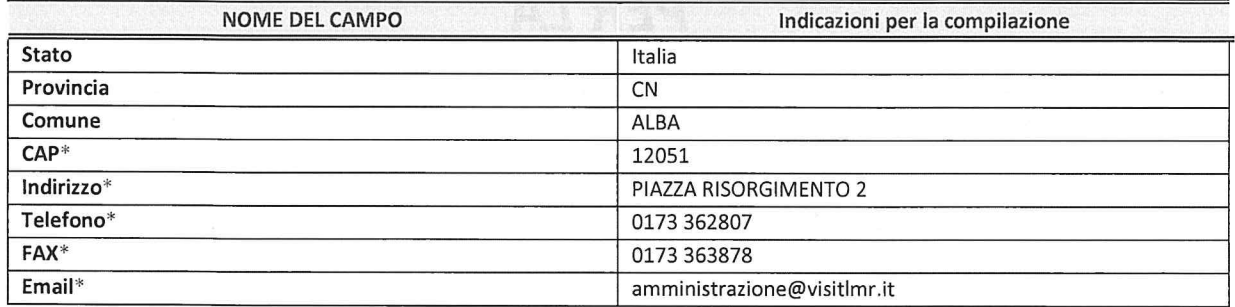

\*campo con compilazione facoltativa

#### SETTORE DI ATTIVITÀ DELLA PARTECIPATA

Indicare il settore ATECO rappresentativo dell'attività svolta. Nel caso in cui i settori siano più di uno, indicarli in ordine decrescente di importanza. Non è più richiesto indicare il peso di ciascuna attività.

La lista dei codici Ateco è disponibile al link http://www.istat.it/it/strumenti/definizioni-e-classificazioni/ateco-2007

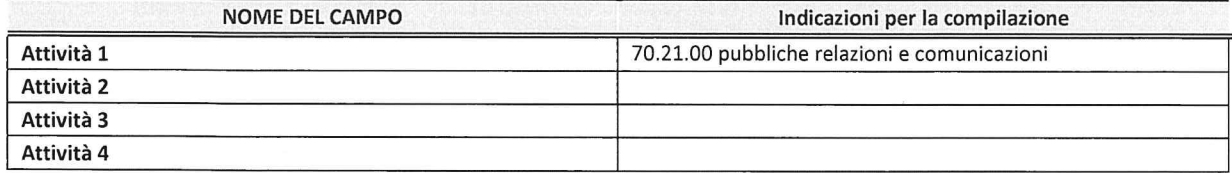

#### ULTERIORI INFORMAZIONI SULLA PARTECIPATA"

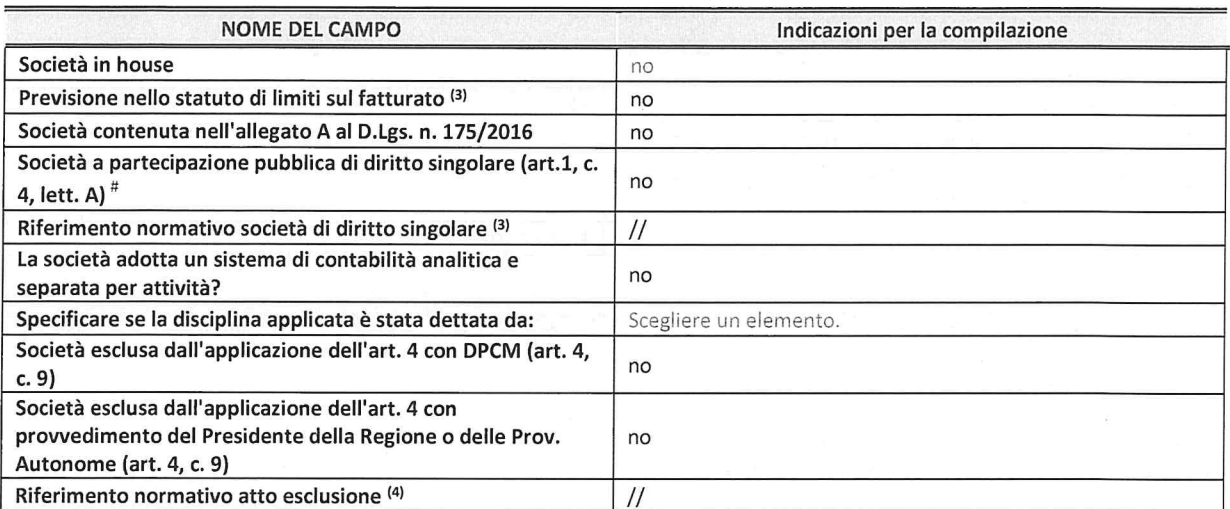

 $^\circ$  La compilazione della Sezione "Ulteriori Informazioni sulla partecipata" non è richiesta per "società quotate ex TUSP", se la società è un GAL oppure se lo stato di attività della società è "in liquidazione" o "soggetta a procedure concorsuali".

(3) Compilare il campo solo se nel campo precedente è stato scelto "sì"

(4) Compilare il campo solo se in uno dei campi precedenti é stato scelto "si"

"Per la nozione giuridica di "societa <sup>a</sup> partecipazione pubblica di diritto singolare" di cui all'art. 1, comma 4, del TUSP, si veda l'orientamento della Struttura di monitoraggio disponibile sul sito del DT al seguente link:

http://www.dt.tesoro.it/export/sites/sitodt/modules/documenti it/patrimonio pubblico/patrimonio pa/Orientamento del 18 n ovembre 2019 xSocietx a partecipazione pubblica di diritto singolarex .pdf

#### DATI DI BILANCIO PER LA VERIFICA TUSP"

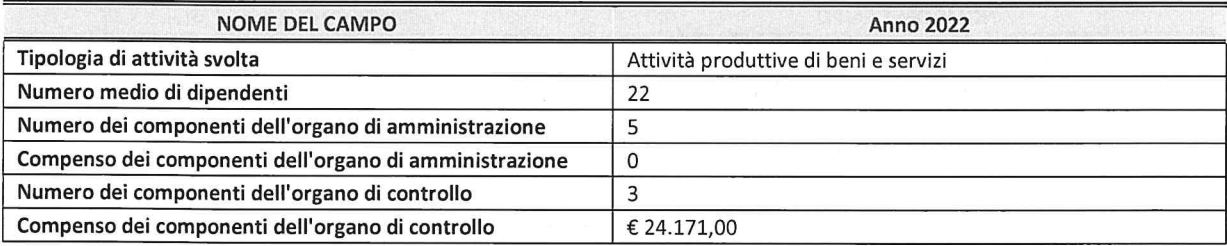

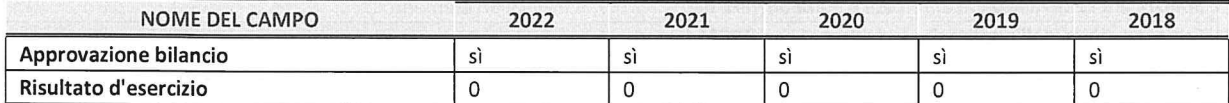

" La compilazione della Sezione "Dati di bilancio per la verifica TUSP" non é richiesta per le "societa quotate ex TUSP", se lo stato di attività della società è "in liquidazione" o "soggetta a procedure concorsuali".

ATTENZIONE: l'applicativo richiede la compilazione esclusivamente di una delle seguenti quattro sotto-sezioni di "DATI DI BILANCIO PER LA VERIFICA TUSP".

#### 1. Attivita produttive di beni <sup>e</sup> servizi <sup>o</sup> Distretti tecnologici

Compilare la seguente sotto-sezione se la "Tipologia di attività svolta" dalla partecipata è: "Attività produttive di beni e servizi" o "Attività di promozione e sviluppo di progetti di ricerca finanziati (Distretti tecnologici)".

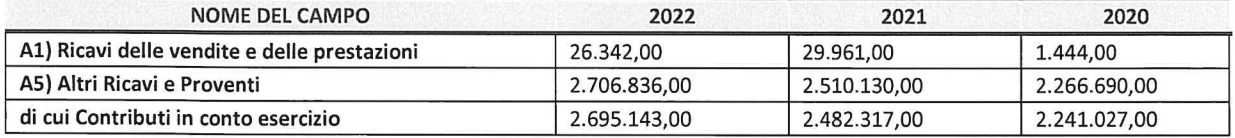

#### 2. Attivita di Holding

Compilare la seguente sotto-sezione se la "Tipologia di attività svolta" dalla partecipata è: "Attività consistenti nell'assunzione di partecipazioni in società esercenti attività diverse da quella creditizia e finanziaria (Holding)".

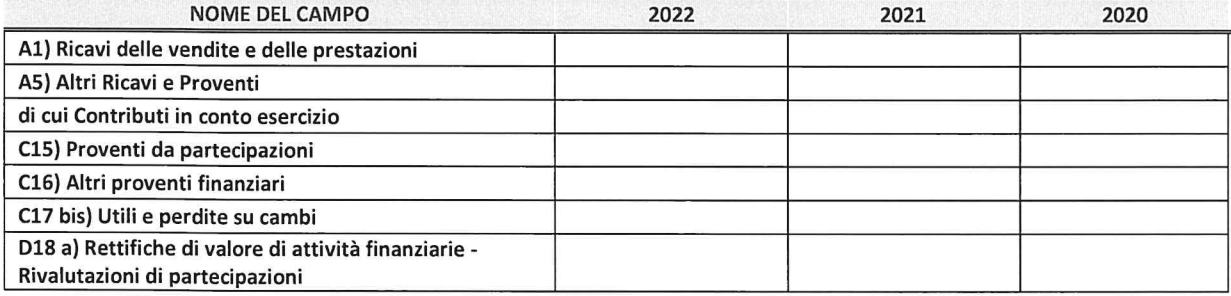

#### 3. Attivita bancarie e finanziarie

Compilare la seguente sotto-sezione se la "Tipologia di attività svolta" dalla partecipata è: "Attività bancarie e finanziarie".

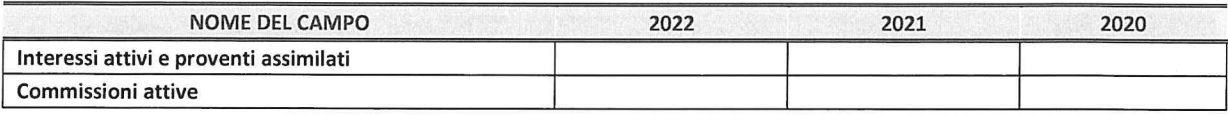

#### 4. Attivita assicurative

Compilare la seguente sotto-sezione se la "Tipologia di attività svolta" dalla partecipata è: "Attività assicurative".

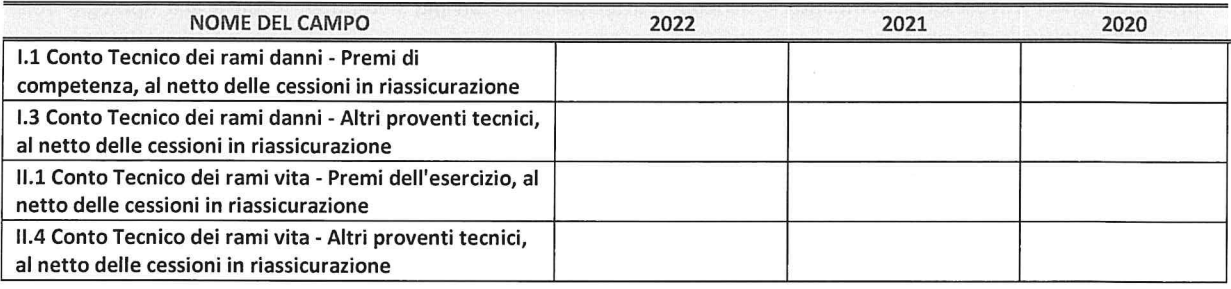

#### QUOTA DI POSSESSO (quota diretta e/o indiretta)

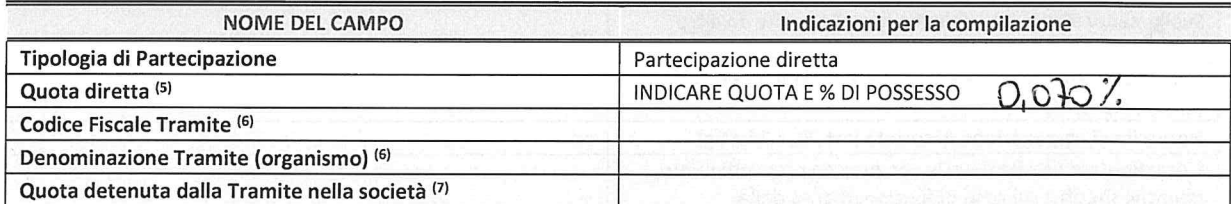

<sup>(5)</sup> Se la partecipazione è diretta o sia diretta che indiretta, inserire la quota detenuta direttamente dall'Amministrazione nella società.

(7) lnserire la quota di partecipazione che Ia "tramite" detiene nella societa.

#### QUOTA DI POSSESSO — TIPO DI CONTROLLO

Indicare il tipo di controllo" esercitato daIl'Amministrazione sulla partecipata. Ai fini del controllo é necessario tener conto, oltre che della quota diretta, anche di eventuali quote indirette detenute daII'Amministrazione nella partecipata. Nel caso di società partecipata indirettamente, in via generale, inserire il tipo di controllo esercitato daIl'Amministrazione sulla "tramite".

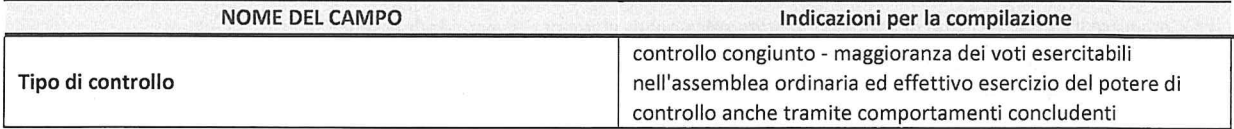

<sup>(5)</sup> Compilare se per "Tipologia di Partecipazione" é stato indicato "Partecipazione Indiretta" <sup>o</sup> "Partecipazione diretta <sup>e</sup> indiretta". lnserire CF <sup>e</sup> denominazione delI'ultima tramite attraverso la quale Ia societa é indirettamente partecipata dalI'Amministra2ione.

\*Per Ia definizione di controllo si rinvia all'atto di orientamento del 15 febbraio 2018 emanato della Struttura di indirizzo, monitoraggio <sup>e</sup> controllo su|I'attuazione del TUSP <sup>e</sup> alla deliberazione della Corte dei conti, Sezioni riunite in sede di controllo, 20 giugno Z019, n. 11/SSRRCO/QMIG/19.

#### INFORMAZIONI ED ESITO PER LA RAZIONALIZZAZIONE NOME DEL CAMPO **ndicazioni per la compilazione** Partecipazione ancora detenuta alla data di adozione del Si prowedimento

Se la partecipazione è ancora detenuta alla data di adozione del provvedimento continuare con la compilazione dei campi di seguito riportati. Altrimenti, se la partecipazione non è più detenuta alla data di adozione del provvedimento, deve essere compilata la scheda "Partecipazione non più detenuta" in base alla tipologia della razionalizzazione realizzata.

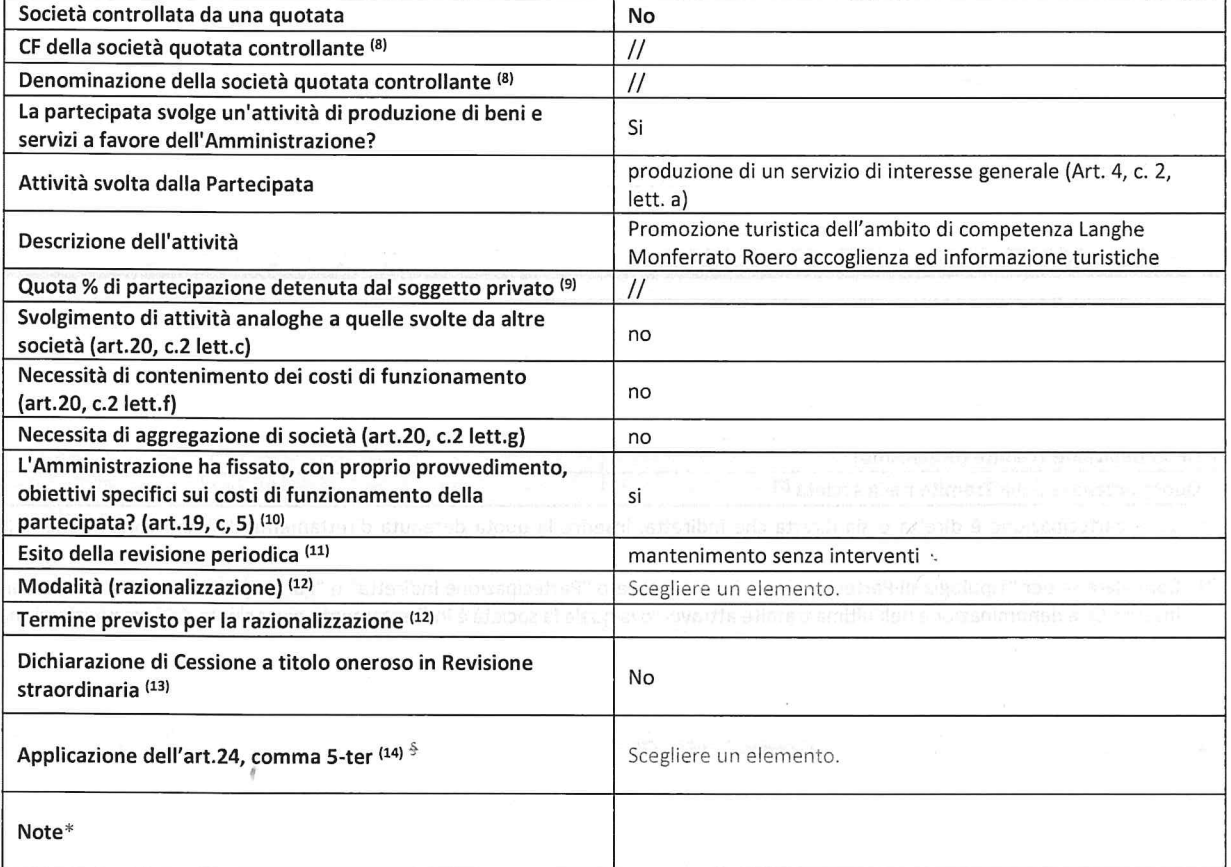

(5) Compilare il campo solo se nel campo "Societa controllata da una quotata" é stato scelto "si".

(9) Compilare il campo se "Attivita svolta dalla Partecipata" precedentemente selezionata é "Realizzazione <sup>e</sup> gestione di opera pubblica ovvero organizzazione <sup>e</sup> gestione di servizio di interesse generale tramite PPP (Art.4, c.2, lett.c)".

(1°) Compilare il campo se "Tipo di controllo" é stato selezionato elemento diverso da "nessuno".

(11) La compilazione del campo non é richiesta per le societa in liquidazione, per quelle soggette <sup>a</sup> procedure concorsuali <sup>e</sup> per i GAL.

(12) Campo obbligatorio se per "Esito della revisione periodica" è stato selezionato "Razionalizzazione".

- (15) Nel campo I'Amministrazione deve specificare se nel provvedimento di revisione straordinaria, adottato ai sensi del|'art. 24 del TUSP, era stato indicato I'esito "Cessione <sup>a</sup> titolo oneroso". La compilazione non é richiesta se Ia societa é in liquidazione, é soggetta <sup>a</sup> procedura concorsuale, é un GAL <sup>o</sup> nel caso in cui nel campo "Attivita svolta dalla partecipata" sia stato selezionato "Coordinament0 <sup>e</sup> attuazione patti territoriali <sup>e</sup> contratti d'area ex delibera CIPE 21/03/1997 (Art. 26, c.7) oppure "Gestione delle case da gioco — societa gia costituita <sup>e</sup> autorizzata alla data del 23/09/2016 (art. 26, c. <sup>12</sup> sexies)".
- (14) Nel campo l'Amministrazione deve dichiarare se la misura di cessione a titolo oneroso non è stata attuata ai sensi dell'art. 24, comma 5-ter. II campo va compilato nel caso in cui Ia risposta al campo precedente "Dichiarazione di Cessione <sup>a</sup> titolo oneroso in Revisione straordinaria" sia Si.

#### SCHEDA REVISIONE PERIODICA DELLE PARTECIPAZIONI DETENUTE AL 31/12/2022

<sup>§</sup> Nuovo campo rispetto alla rilevazione precedente.

'\*Campo con compilazione facoltativa.

Se la partecipazione non è più detenuta alla data di adozione del provvedimento, deve essere compilata, in base alla tipologia di operazione realizzata, una delle schede:

- 0 PARTECIPAZIONE NON PIU DETENUTA Alienazione della partecipazione
- <sup>~</sup> PARTECIPAZIONE NON PIU DETENUTA Cessione della partecipazione <sup>a</sup> titolo gratuito
- PARTECIPAZIONE NON PIÙ DETENUTA Recesso dalla società
- PARTECIPAZIONE NON PIÙ DETENUTA -Scioglimento/Liquidazione della società
- PARTECIPAZIONE NON PIÙ DETENUTA Fusione della società (per unione o per incorporazione)

Per non appesantire il presente documento, le schede sopra elencate sono state inserite all'interno delle "Schede di rilevazione per la Relazione attuazione piano di razionalizzazione" a cui pertanto si rinvia.

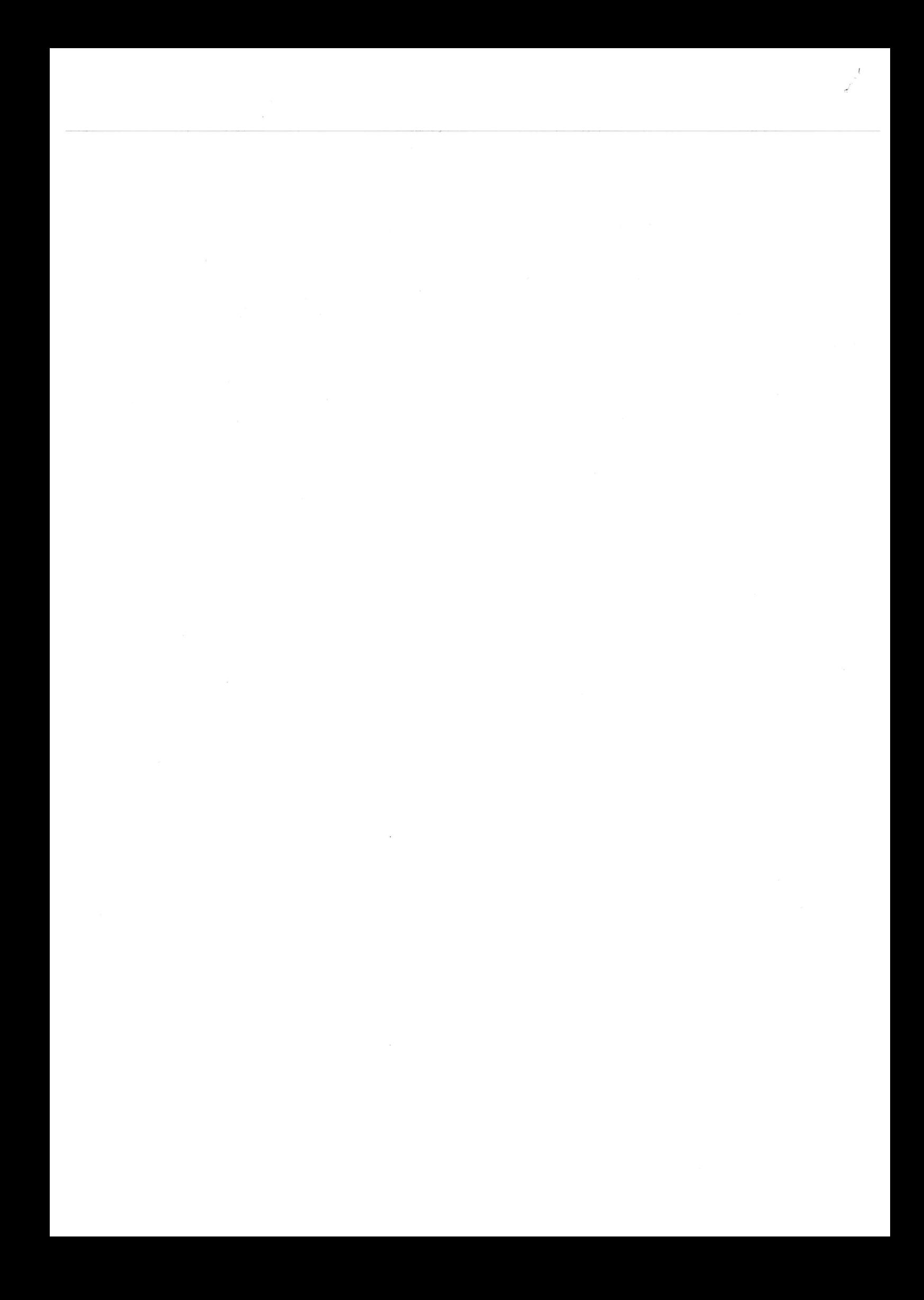

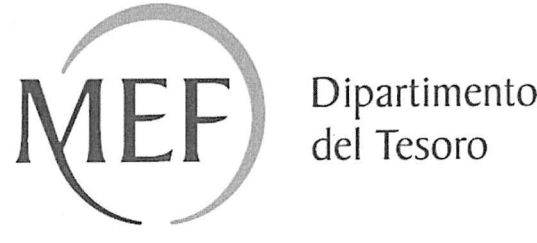

del Tesoro

### SCHEDE DI RILEVAZIONE

### PER LA

# REVISIONE PERIODICA DELLE PARTECIPAZIONI da approvarsi entro il 31/12/2023

### (Art. 20, c. 1, TUSP)

## Dati relativi alle partecipazioni detenute al 31/12/2022

#### ULTERIORI INFORMAZIONI SULLA PARTECIPATA'

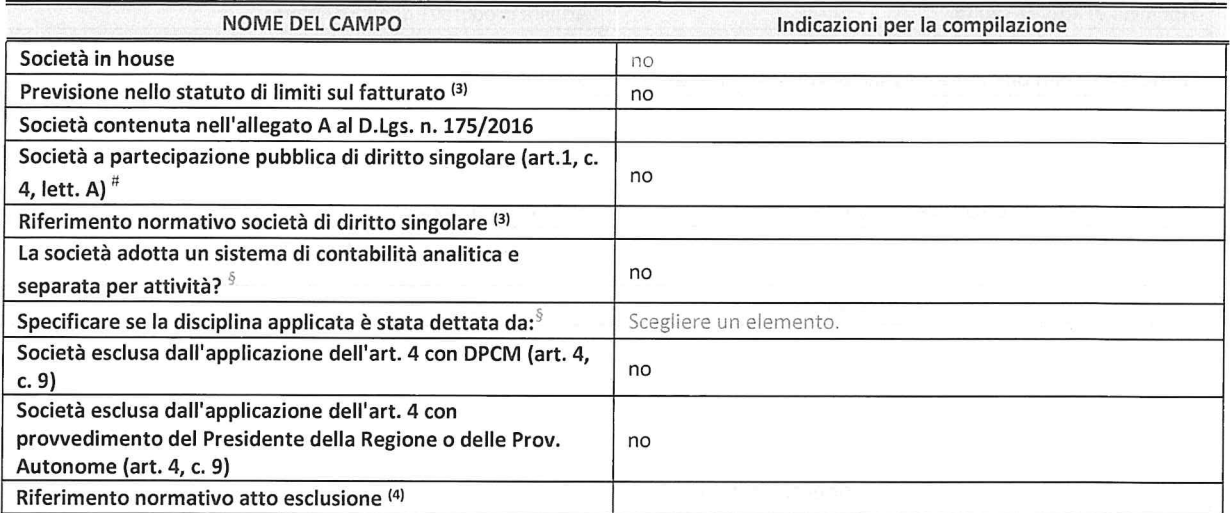

 $^{\ast}$  La compilazione della Sezione "Ulteriori Informazioni sulla partecipata" non è richiesta per "società quotate ex TUSP", se la società é un GAL oppure se Io stato di attivita della societa é "in Iiquidazione" <sup>o</sup> "soggetta <sup>a</sup> procedure concorsua|i".

(3) Compilare il campo solo se nel campo precedente è stato scelto "sì"

(4) Compilare il campo solo se in uno dei campi precedenti è stato scelto "sì"

"'Per Ia nozione giuridica di "societa <sup>a</sup> partecipazione pubblica di diritto singolare" di cui all'art. 1, comma 4, del TUSP, sl veda l'orientamento della Struttura di monitoraggio disponibile sul sito del DT al seguente link:

http://www.dt.tesoro.it/export/sites/sitodt/modules/documenti it/patrimonio pubblico/patrimonio pa/Orientamento del 18 n ovembre 2019 xSocietx a partecipazione pubblica di diritto singolarex .pdf

 $<sup>5</sup>$  Nuovo campo rispetto alla rilevazione precedente.</sup>

#### 2. Attività di Holding

Compilare la seguente sotto-sezione se la "Tipologia di attività svolta" dalla partecipata è: "Attività consistenti nell'assunzione di partecipazioni in società esercenti attività diverse da quella creditizia e finanziaria (Holding)".

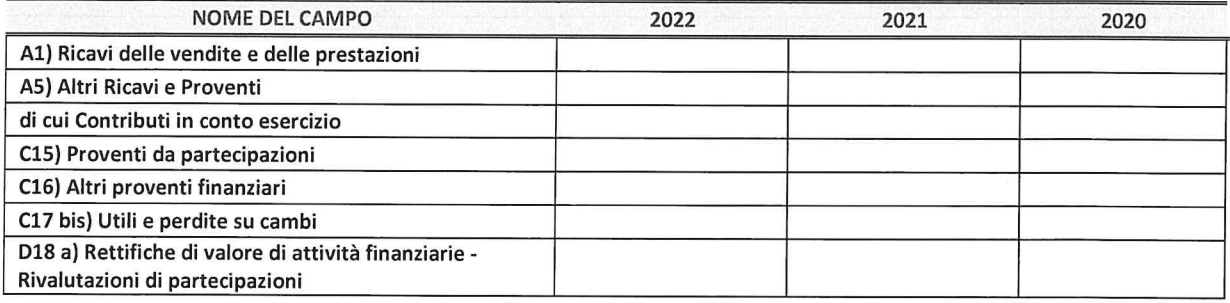

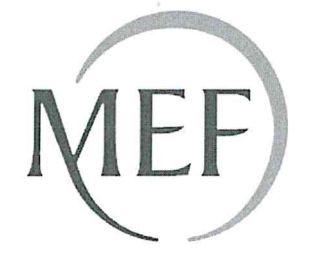

Dipartimento<br>del Tesoro

20 DIC. 2023 Prot. N.  $6516$ 

## **SCHEDE DI RILEVAZIONE**

## **PER LA**

# REVISIONE PERIODICA DELLE PARTECIPAZIONI da approvarsi entro il 31/12/2022 (Art. 20, c. 1, TUSP)

## Dati relativi alle partecipazioni detenute al 31/12/2022

#### DATI ANAGRAFICI DELLA PARTECIPATA

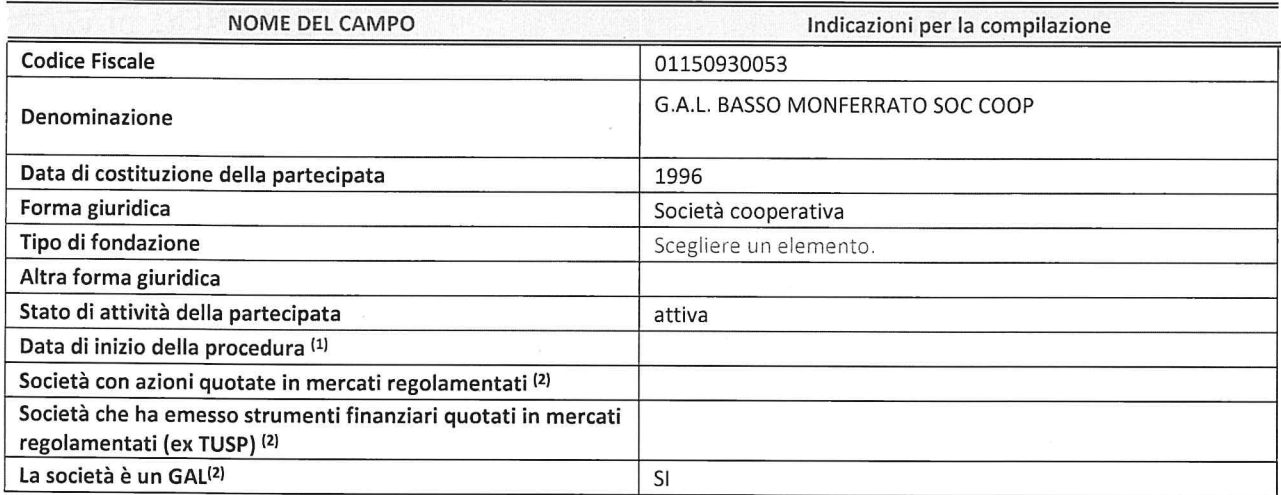

(1) Compilare solo se nel campo "stato di attivita della partecipata" é stato indicato che sono in corso procedure di liquidazione oppure procedure concorsuali.

(2) Nell'applicativo le società con azioni quotate e quelle emittenti strumenti finanziari quotati in mercati regolamentati ("società quotate ex TUSP") <sup>e</sup> i Gruppi di Azione Locale (GAL) sono individuati mediante elenchi ufficiali.

#### SEDE LEGALE DELLA PARTECIPATA

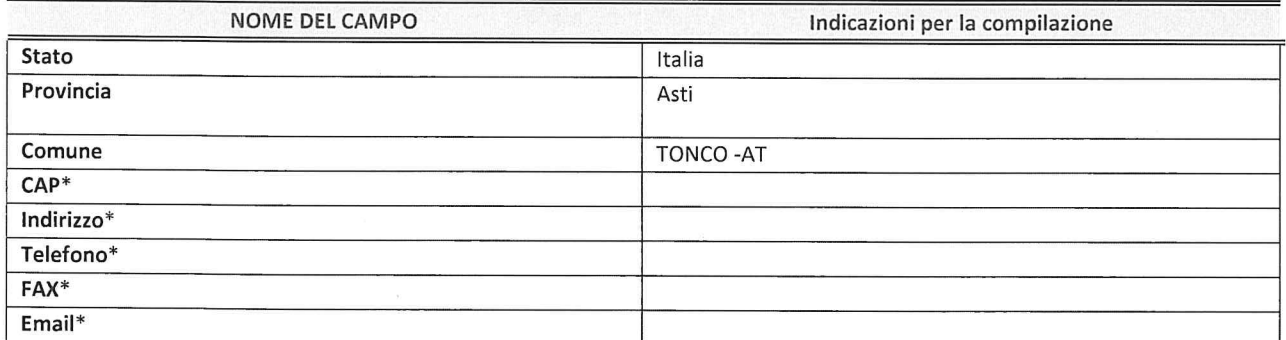

\*campo con compilazione facoltativa

#### SETTORE DI ATTIVITÀ DELLA PARTECIPATA

Indicare il settore ATECO rappresentativo dell'attività svolta. Nel caso in cui i settori siano più di uno, indicarli in ordine decrescente di importanza. Non è più richiesto indicare il peso di ciascuna attività.

La lista dei codici Ateco é disponibile al link http://www.istat.it/it/strumenti/definizioni-e-c/assficazioni/ateco-2007

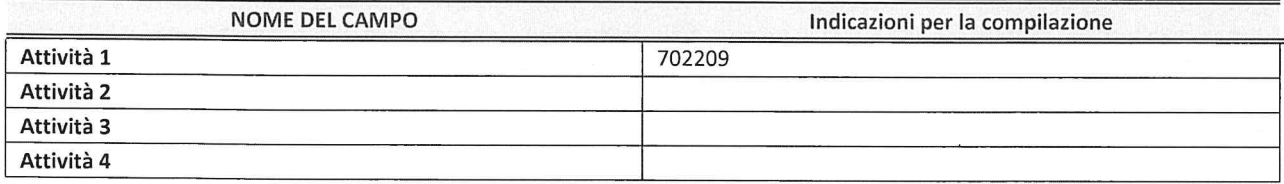

#### ULTERIORI INFORMAZIONI SULLA PARTECIPATA

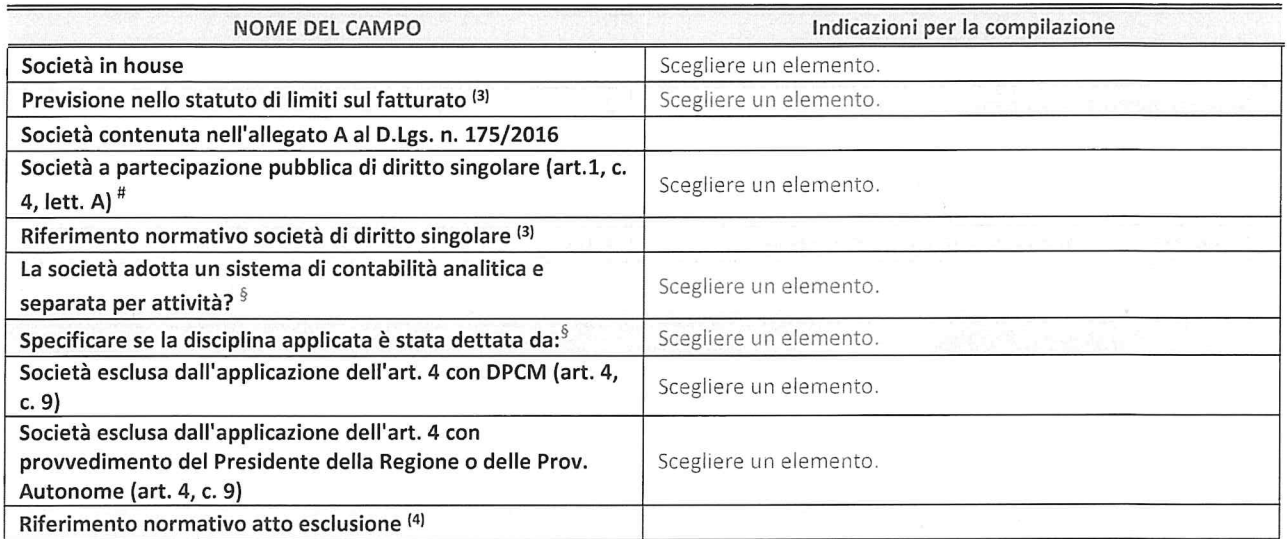

\* La compilazione della Sezione "Ulteriori Informazioni sulla partecipata" non é richiesta per "socleta quotate ex TUSP", se Ia socleta è un GAL oppure se lo stato di attività della società è "in liquidazione" o "soggetta a procedure concorsuali".

(5) Compilare il campo solo se nel campo precedente é stato scelto "si"

(4) Compilare il campo solo se in uno dei campi precedenti é stato scelto "si"

#Per la nozione giuridica di "società a partecipazione pubblica di diritto singolare" di cui all'art. 1, comma 4, del TUSP, si veda l'orientamento della Struttura di monitoraggio disponibile sul sito del DT al seguente link:

http://www.dt.tesoro.it/export/sites/sitodt/modules/documenti it/patrimonio pubblico/patrimonio pa/Orientamento del 18 n ovembre 2019 xSocietx <sup>a</sup> partecipazione pubblica di diritto singolarex .pdf

<sup>§</sup> Nuovo campo rispetto alla rilevazione precedente.

 $\overline{\phantom{a}}$ 

#### DATI DI BILANCIO PER LA VERIFICA TUSP

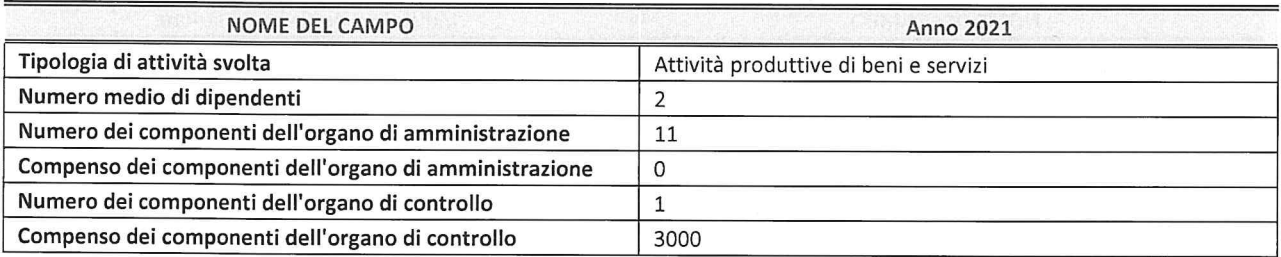

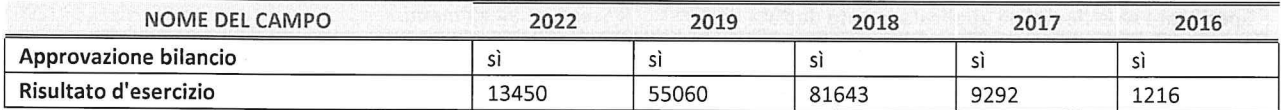

 $^\ast$  La compilazione della Sezione "Dati di bilancio per la verifica TUSP" non è richiesta per le "società quotate ex TUSP", se lo stato di attività della società è "in liquidazione" o "soggetta a procedure concorsuali".

ATTENZIONE: l'applicativo richiede la compilazione esclusivamente di una delle seguenti quattro sotto-sezioni di "DATl DI BILANCIO PER LA VERIFICA TUSP".

#### 1. Attivita produttive di beni <sup>e</sup> servizi <sup>o</sup> Distretti tecnologici

Compilare la seguente sotto-sezione se la "Tipologia di attività svolta" dalla partecipata è: "Attività produttive di beni e servizi" o "Attività di promozione e sviluppo di progetti di ricerca finanziati (Distretti tecnologici)".

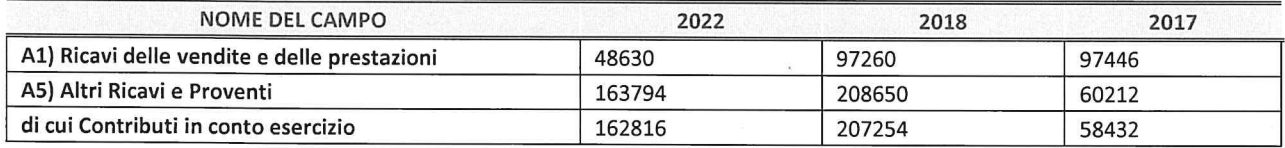

#### 2. Attività di Holding

Compilare la seguente sotto-sezione se la "Tipologia di attività svolta" dalla partecipata è: "Attività consistenti nell'assunzione di partecipazioni in società esercenti attività diverse da quella creditizia e finanziaria (Holding)".

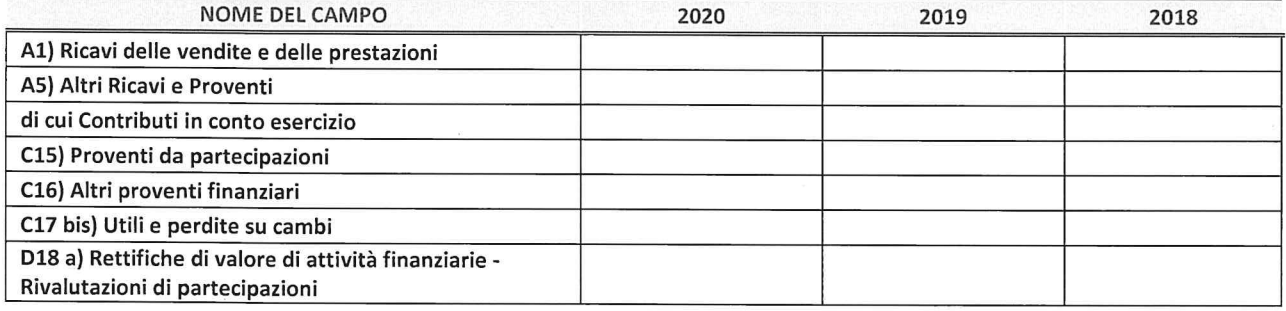

3. Attivita bancarie e finanziarie

Compilare la seguente sotto-sezione se la "Tipologia di attività svolta" dalla partecipata è: "Attività bancarie e finanziarie".

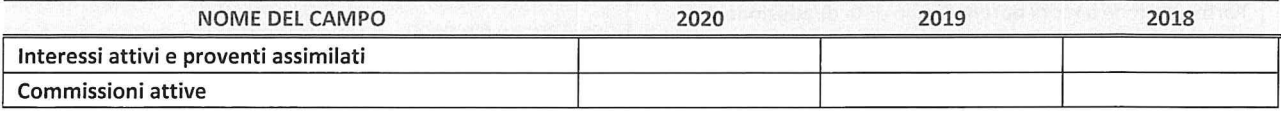

#### 4. Attività assicurative

Compilare la seguente sotto-sezione se la "Tipologia di attività svolta" dalla partecipata è: "Attività assicurative".

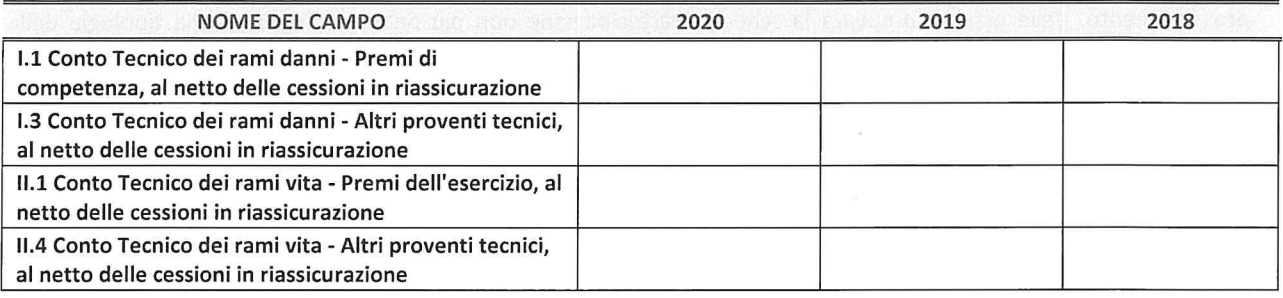

#### QUOTA DI POSSESSO (quota diretta e/o indiretta)

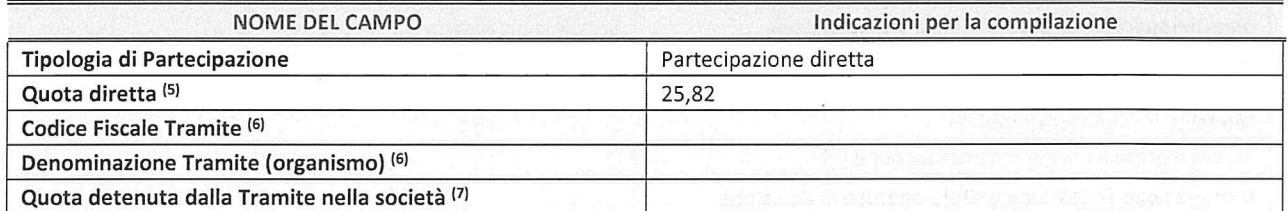

(5) Se Ia partecipazione é diretta <sup>o</sup> sia diretta che indiretta, inserire Ia quota detenuta direttamente daII'Amministrazione nella società.

(5) Compilare se per "Tipologia di Partecipazione" é stato indicato "Partecipazione lndiretta" <sup>o</sup> "Partecipazione diretta <sup>e</sup> indiretta". Inserire CF e denominazione dell'ultima tramite attraverso la quale la società è indirettamente partecipata dall'Amministrazione.

(7) lnserire la quota di partecipazione che la "tramite" detiene nella socleta.

#### QUOTA DI POSSESSO —TlPO DI CONTROLLO

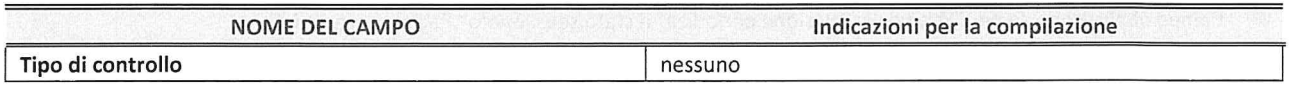

#### INFORMAZIONI ED ESITO PER LA RAZIONALIZZAZIONE

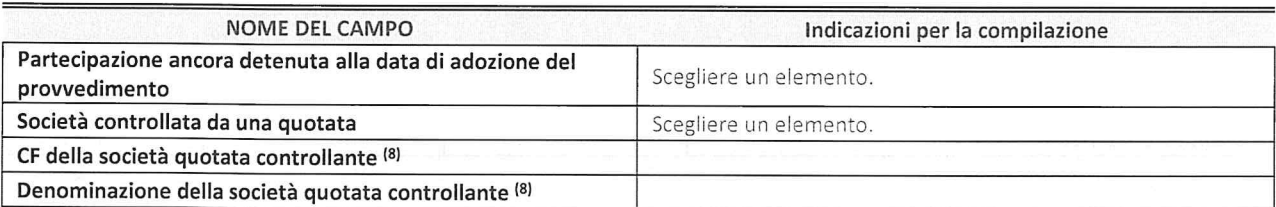

(5) Compilare il campo solo se nel campo "Societa controllata da una quotata" é stato scelto "si".

Sela partecipazione é ancora detenuta alla data di adozione del provvedimento continuare con la compilazione dei campi di seguito riportati. Altrimenti, se Ia partecipazione non é piu detenuta alla data di adozione del provvedimento, deve essere compilata la scheda "Partecipazione non piu detenuta" in base alla tipologia della razionalizzazione realizzata.

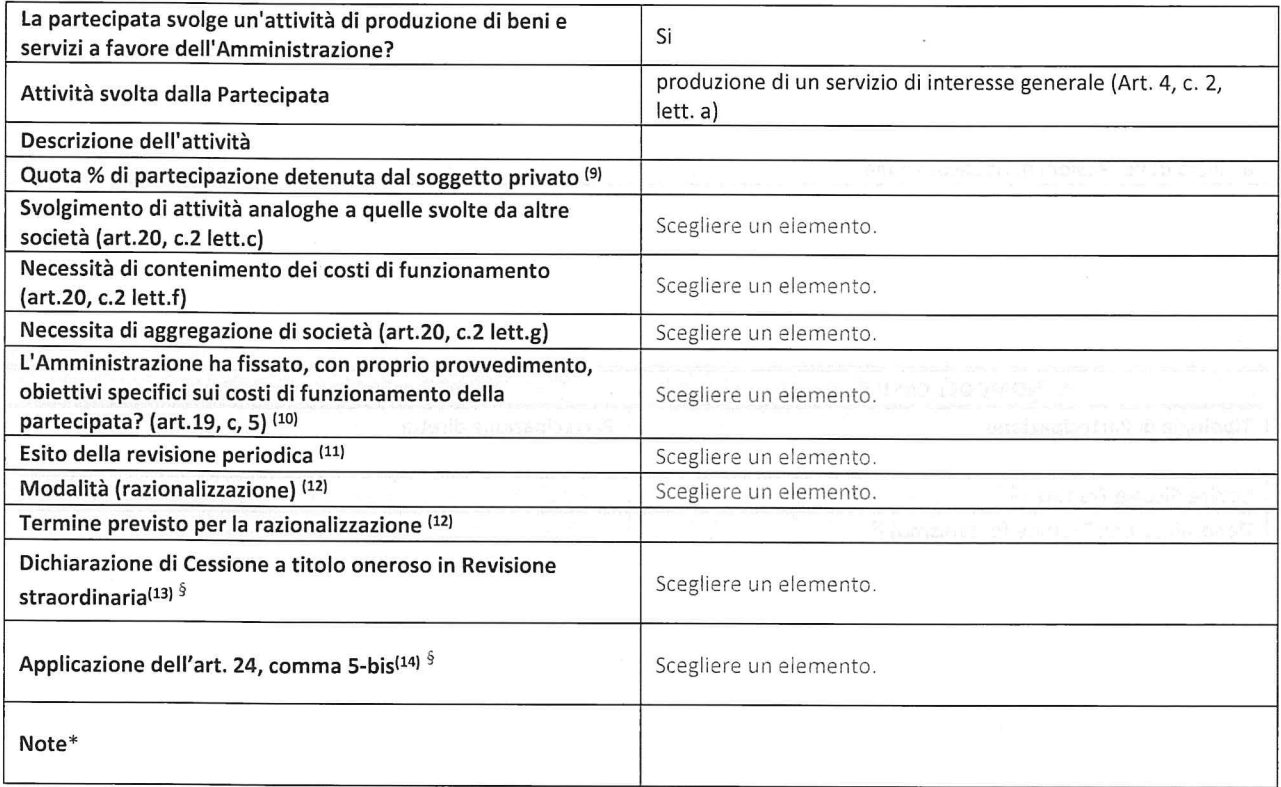

(9) Compilare il campo se "Attivita svolta dalla Partecipata" precedentemente selezionata é "Realizzazione <sup>e</sup> gestione di opera pubblica ovvero organizzazione <sup>e</sup> gestione di servizio di interesse generale tramite PPP (Art.4, c.2, Iett.c)".

(1°) Compilare il campo se "Tipo di controIlo" é stato selezionato elemento diverso da "nessuno".

(11) La compilazione del campo non è richiesta per le società in liquidazione, per quelle soggette a procedure concorsuali e per i GAL.

(11) Campo obbligatorio se per "Esito della revisione periodica" é stato selezionato "Razionalizzazione".

(15) Nel campo I'Amministrazione deve specificare se nel provvedimento di revisione straordinaria, adottato ai sensi deII'art. 24 del TUSP, era stato indicato l'esito "Cessione a titolo oneroso". La compilazione non è richiesta se la società è in liquidazione, è soggetta a procedura concorsuale, è un GAL o nel caso in cui nel campo "Attività svolta dalla partecipata" sia stato selezionato "Coordinamento <sup>e</sup> attuazione patti territoriali <sup>e</sup> contratti d'area ex delibera CIPE 21/03/1997 (Art. 26, c.7) oppure "Gestione delle case da gioco - società già costituita e autorizzata alla data del 23/09/2016 (art. 26, c. 12 sexies)".

(14) Nel campo I'Amministrazione deve dichiarare se la misura di cessione <sup>a</sup> titolo oneroso non é stata attuata ai sensi deIl'art. 24, comma 5-bis. II campo va compilato nel caso in cui Ia risposta al campo precedente "Dichiarazione di Cessione <sup>a</sup> titolo oneroso in Revisione straordinaria" sia Si.

§Nuovo campo rispetto alla rilevazione precedente.

\*Campo con compilazione facoltativa.

#### SCHEDA REVISIONE PERIODICA DELLE PARTECIPAZIONI DETENUTE AL 31/12/2021

Se la partecipazione non è più detenuta alla data di adozione del provvedimento, deve essere compilata, in base alla tipologia di operazione realizzata, una delle schede:

- 0 PARTECIPAZIONE NON PIU DETENUTA Alienazione della partecipazione
- PARTECIPAZIONE NON PIÙ DETENUTA Cessione della partecipazione a titolo gratuito
- ¢ PARTECIPAZIONE NON PIU DETENUTA Recesso dalla socleta
- PARTECIPAZIONE NON PIÙ DETENUTA -Scioglimento/Liquidazione della società
- PARTECIPAZIONE NON PIÙ DETENUTA Fusione della società (per unione o per incorporazione)

Per non appesantire il presente documento, le schede sopra elencate sono state inserite all'interno delle "Schede di rilevazione per Ia Relazione attuazione piano di razionaIizzazione" <sup>a</sup> cui pertanto si rinvia.

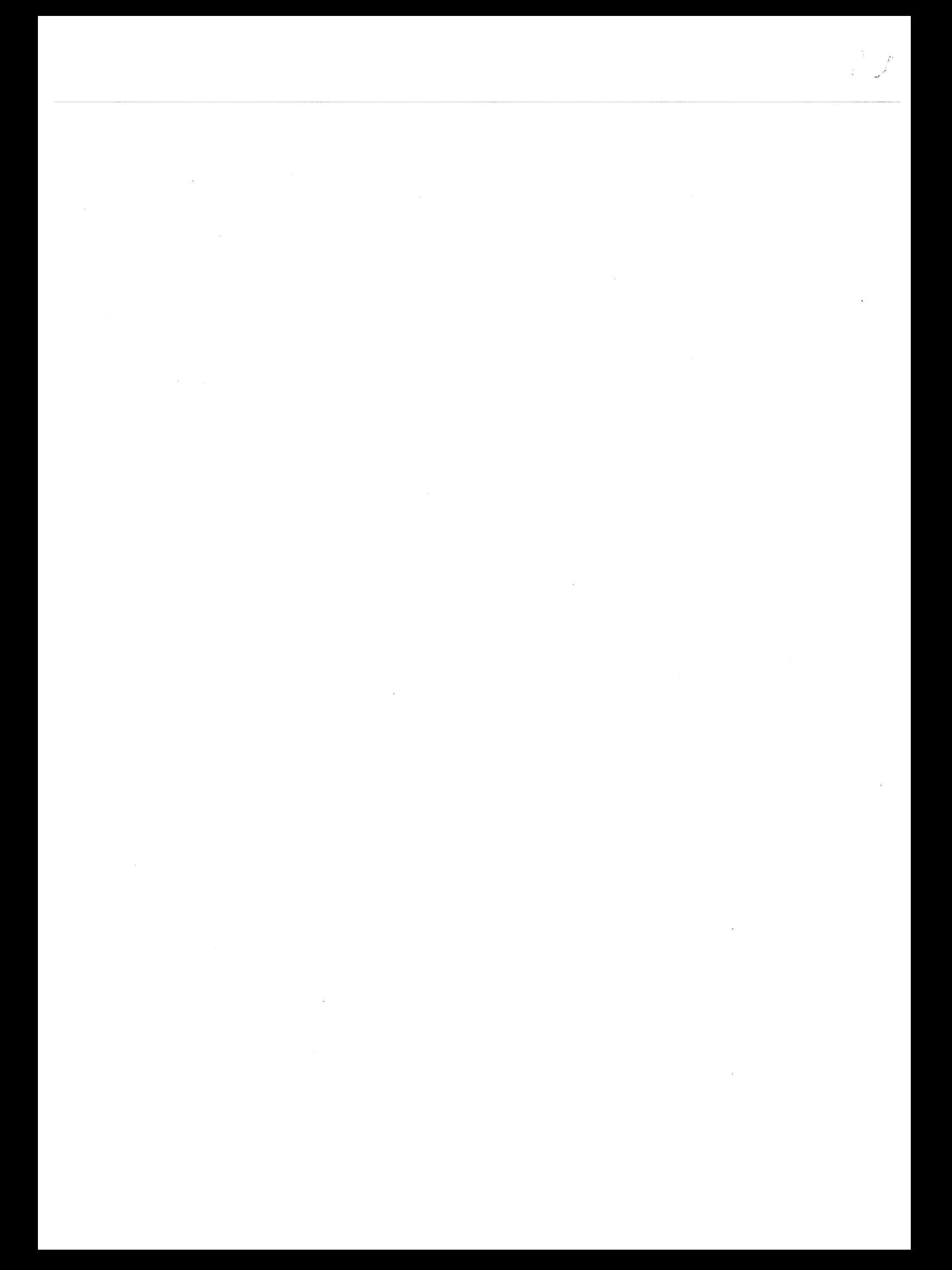